## **MixForward**

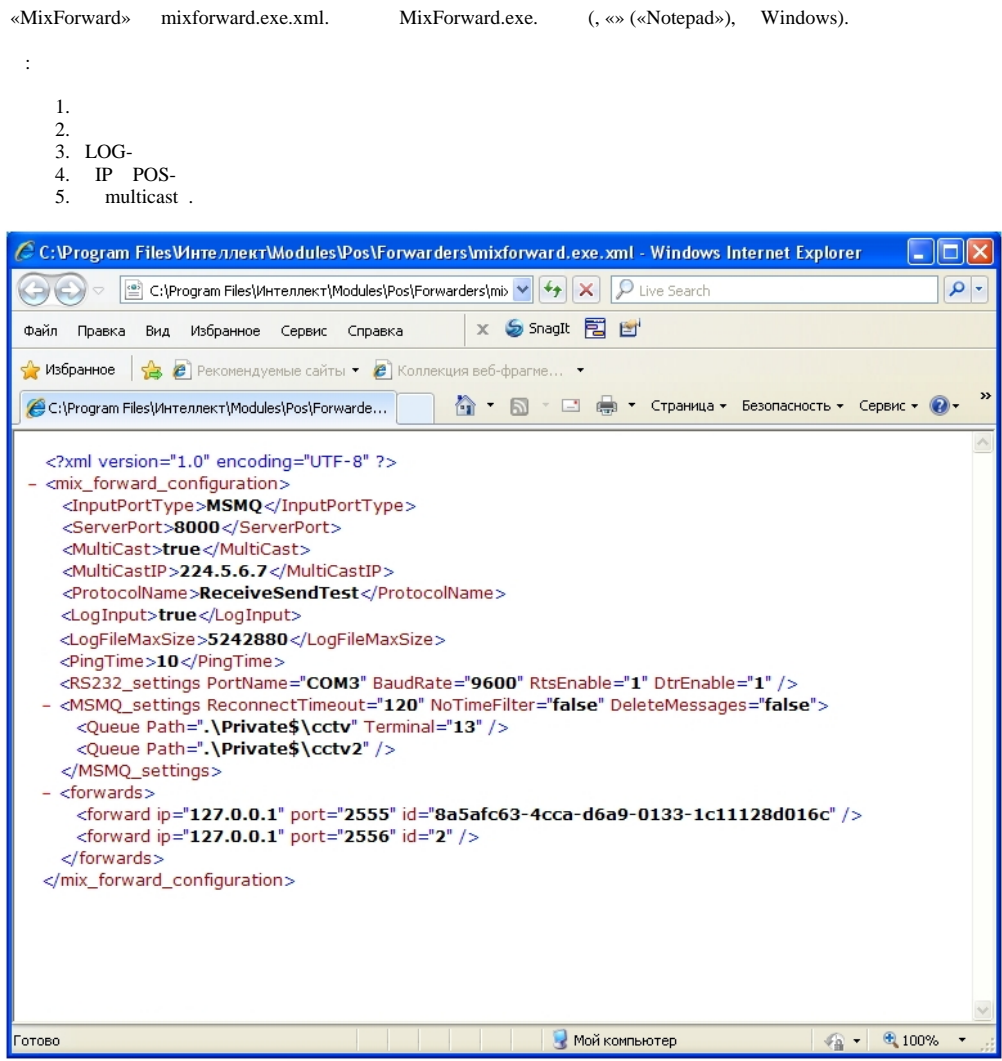

J

 $\frac{1}{2}$ 

«MixForward» .

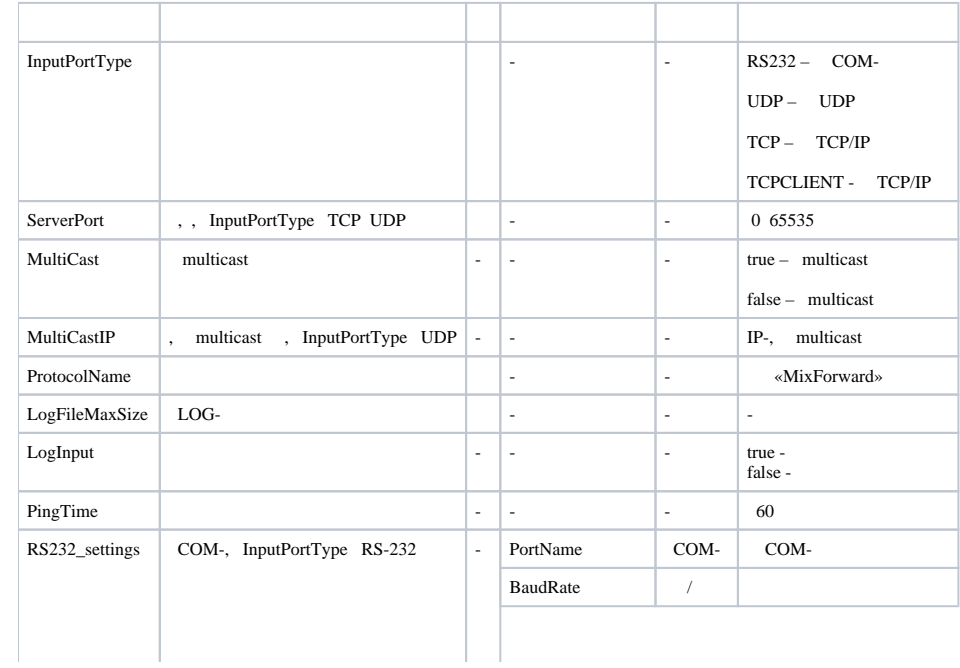

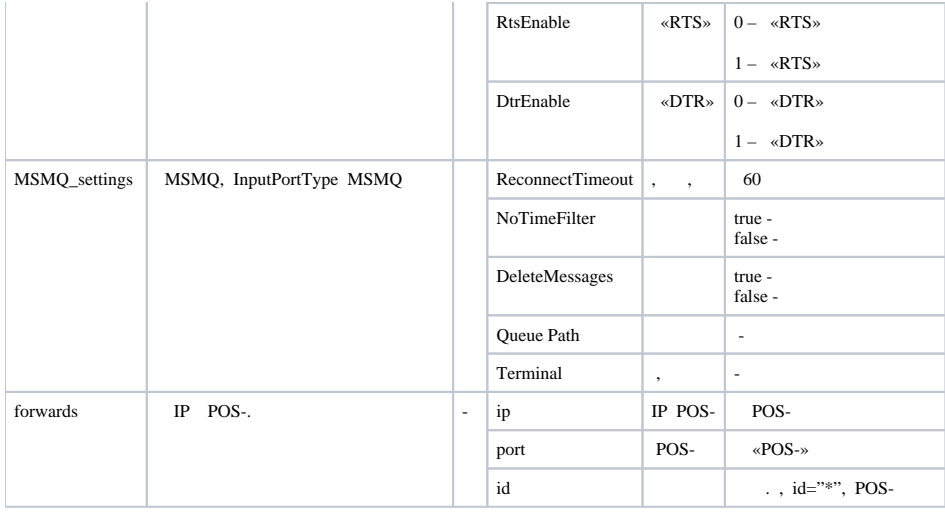

## $\odot$

, , IP POS-. .

## <forwards>

```
<forward ip="127.0.0.1" port="2556" id="127.0.0.2" />
 <forward ip="127.0.0.1" port="2557" id="127.0.0.3" />
\langle/forwards>
```
## **!**

,  $id = "*,$ .